## SAP ABAP table ESH S IF DCB LAYOUT TEMPLATE {Layout Template}

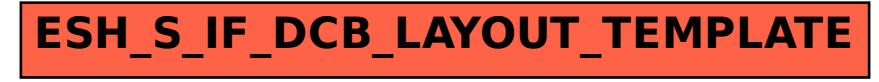